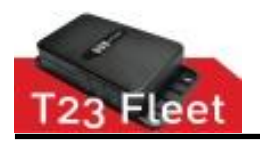

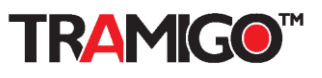

# **T23 Fleet GPRS Specification v0.94**

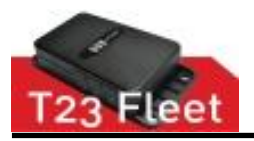

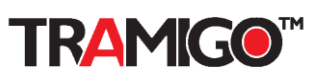

# **Contents**

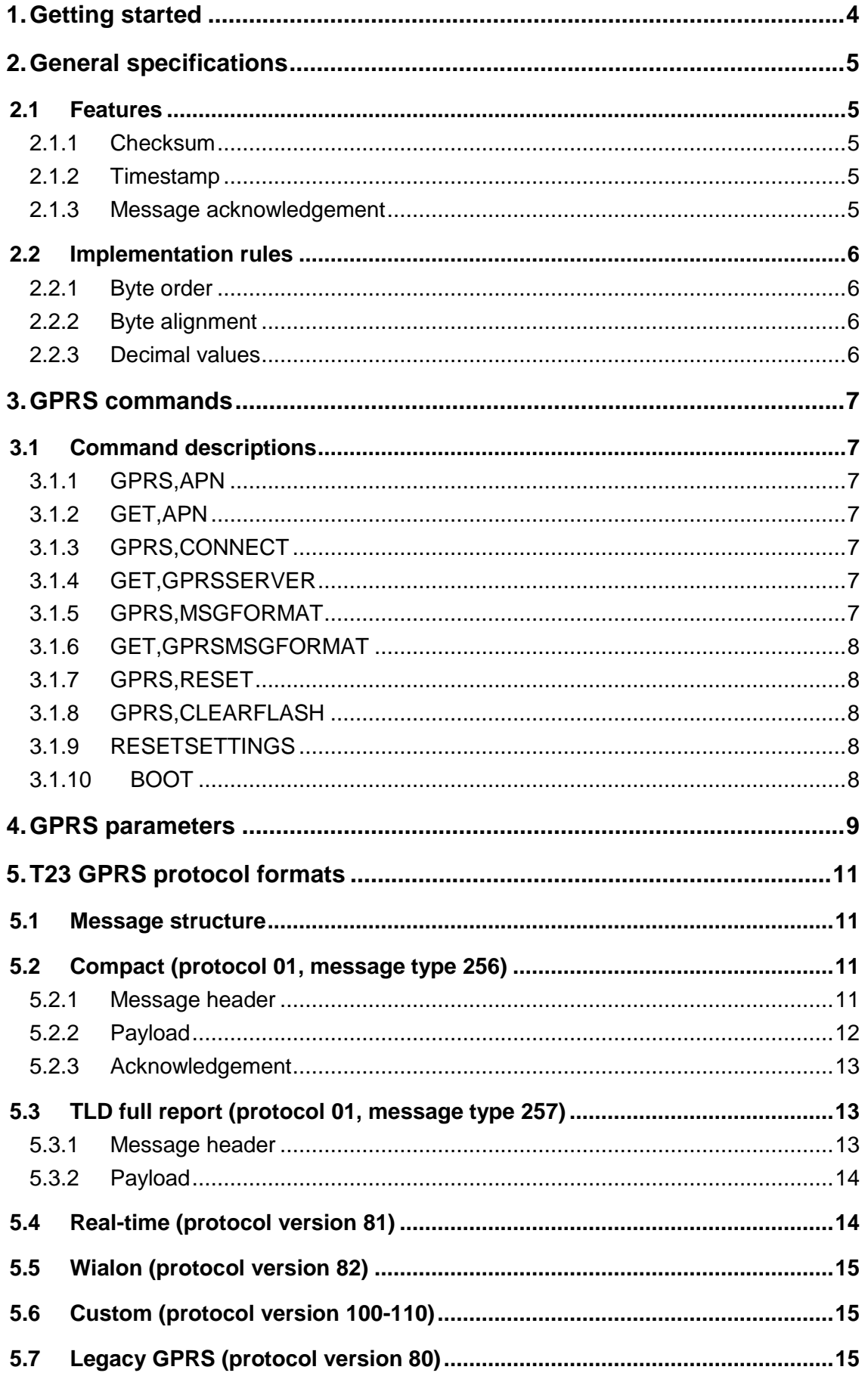

© 2007 - 2014 Tramigo™ Ltd. All rights reserved. Under the copyright laws, this manual cannot be reproduced in any form without the prior written permission of Tramigo™. Page 2 of 22

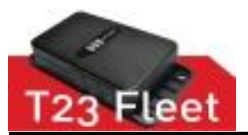

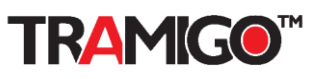

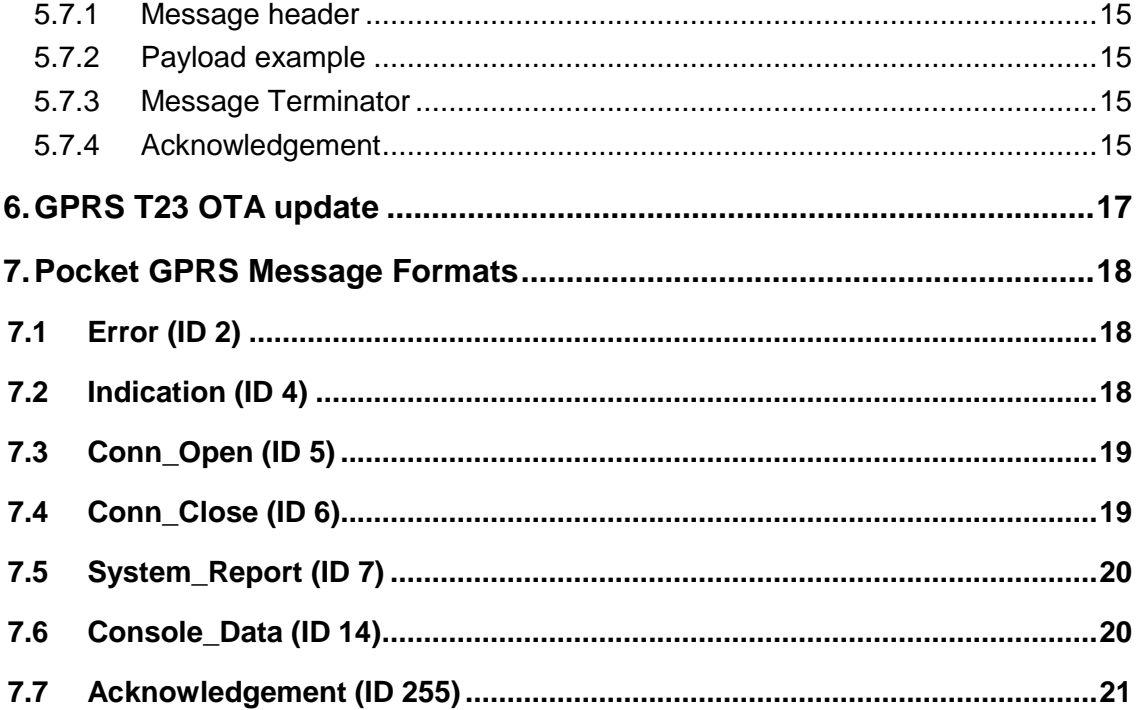

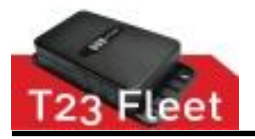

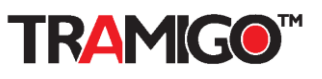

# <span id="page-3-0"></span>**1. Getting started**

This document covers information starting from Tramigo T23 Tracking Device FirmWare (FW) version 1.08. New parameters and additions of the later FW versions are marked with *(from vX.XX and later).*

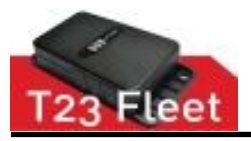

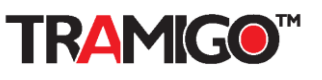

# <span id="page-4-0"></span>**2. General specifications**

This document describes the protocol used by the standard applications of Tramigo T23 devices. The communication is performed by exchanging messages of predefined contents. Each message contains a common header part and message specific payload.

The protocol specification itself does not define strict limitations on the communication channel for the messages. The standard applications for the tracking platforms provide implementations for server communication over UDP/IP or TCP/IP.

### <span id="page-4-1"></span>**2.1 Features**

### <span id="page-4-2"></span>2.1.1 Checksum

CRC-16 checksum is used to verify that the packets are received without errors.

CRC algorithm used with the application protocol is the CCITT CRC-16 with the generator polynomial  $x16 + x12 + x5 + 1$  and initial value of FFFFh.

*See appendix A for examples on calculating the message checksum.*

#### <span id="page-4-3"></span>2.1.2 Timestamp

The message header and payloads of certain messages contain an absolute time reference called timestamp. All timestamps referred by this document have the same definition unless otherwise stated.

The timestamp used in the protocol is calculated as the number of seconds since 1.1.1970 00.00 UTC.

NOTE: Although the timestamp definition closely resembles the UNIX timestamp definition, they have one essential difference. UNIX timestamp is tied to UTC time, i.e., leap seconds are taken into account in UNIX time and therefore the UNIX time is not incremented for leap seconds. However, as the protocol timestamp is a raw number of seconds since a defined origin, the application protocol timestamp is ahead of the UNIX time by the number of UTC leap seconds (25 as of Aug 2012).

#### <span id="page-4-4"></span>2.1.3 Message acknowledgement

As the protocol messages can be delivered over either a reliable or an unreliable connection, the protocol contains an acknowledgement to indicate that a message has been received.

If acknowledgements are used, the sender can store sent packets until the acknowledgement is received. If the acknowledgement is not received within a defined time window, the sender can resend the same packet.

As the packet loss can occur either in uplink or downlink direction, it is possible that the server received a message but the acknowledgement was not delivered back to the mobile unit. In this case the same message will be received by the server twice. This must not be interpreted by the server as an error, but the duplicate message can be discarded by the server, if applicable.

The main purpose of the acknowledgements is to compensate packet loss in an unreliable connection (e.g. UDP). Other types of transmission errors (checksum mismatch, duplicate packet, unrecognized message, etc.) can be indicated to the server as incorrectly received packets in the acknowledgement status code.

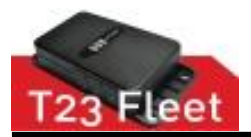

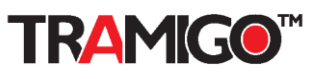

# <span id="page-5-0"></span>**2.2 Implementation rules**

#### <span id="page-5-1"></span>2.2.1 Byte order

All multibyte fields in the protocol messages are composed using little endian byte order (least significant byte is transmitted first). Although this is in contradiction with the standard IP network byte order (big endian), the byte order selection has been made because of all currently used and planned embedded platforms for Tramigo software use little endian as their native byte order.

**Note:** Legacy messages (protocol version 80) IMEI field byte order is big endian.

### <span id="page-5-2"></span>2.2.2 Byte alignment

All multibyte fields in the messages must be aligned into a byte boundary corresponding the size of the particular field, i.e., 16-bit words into 16-bit offsets from the beginning of the message etc.

When constructing the messages, all unused areas must be written as zero.

#### <span id="page-5-3"></span>2.2.3 Decimal values

The messages can only contain integer fields. Where non-integer values must be delivered, they must be represented with fixed point fields (scaled values as integers).

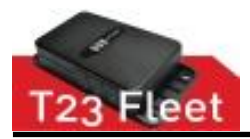

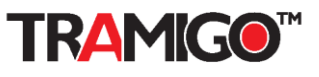

# <span id="page-6-0"></span>**3. GPRS commands**

GPRS and GPRS related useful commands.

## <span id="page-6-1"></span>**3.1 Command descriptions**

Commands are explained with following format.

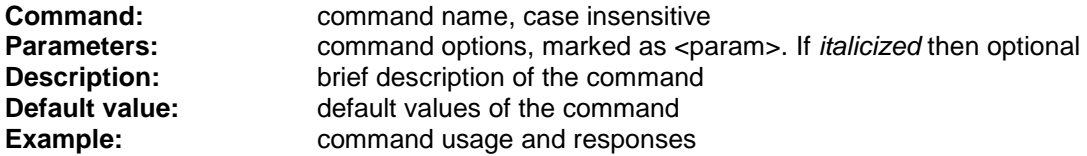

#### <span id="page-6-2"></span>3.1.1 GPRS,APN

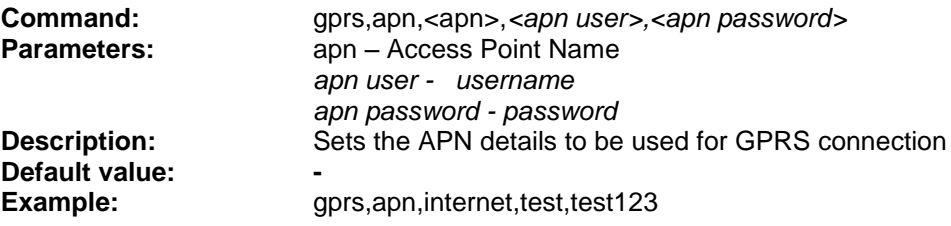

### <span id="page-6-3"></span>3.1.2 GET,APN

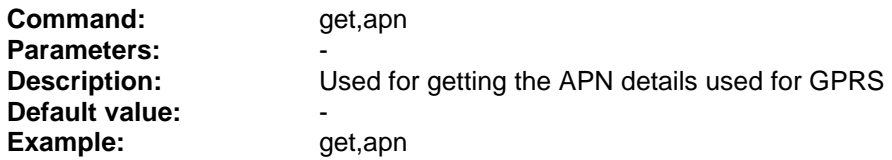

### <span id="page-6-4"></span>3.1.3 GPRS,CONNECT

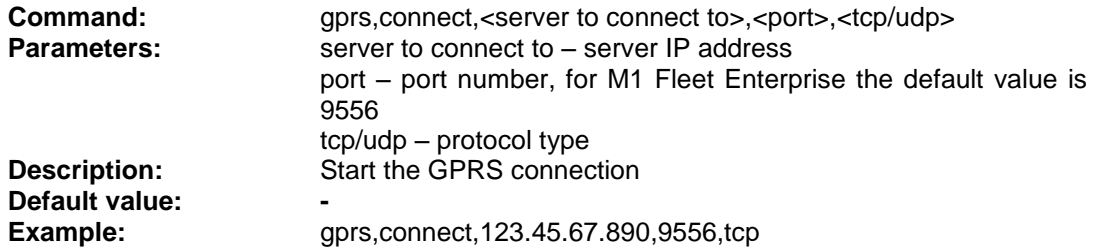

### <span id="page-6-5"></span>3.1.4 GET,GPRSSERVER

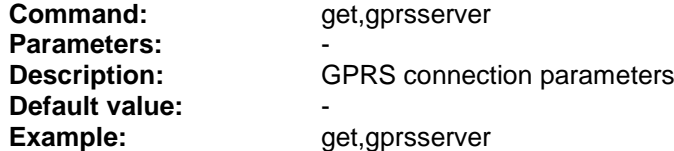

#### <span id="page-6-6"></span>3.1.5 GPRS,MSGFORMAT

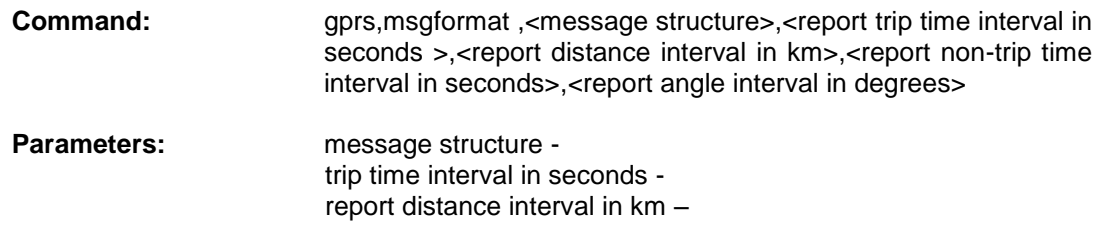

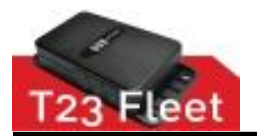

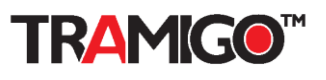

report non-trip time interval in seconds – report angle interval in degrees -

**Description:** Used for choosing the message structure to be used; report time interval and report distance interval are used when message structure value is non-0

**Default value:** message structure - 0 report trip time interval in seconds - 60 report distance interval in km - 0 report non-trip time interval in seconds – 60 report angle interval in degrees – 0

**Example:** gprs,msgformat, 0,30,1,30,40

### <span id="page-7-0"></span>3.1.6 GET,GPRSMSGFORMAT

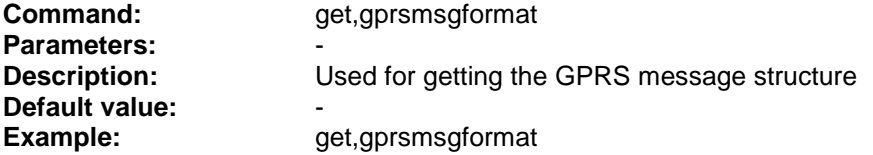

### <span id="page-7-1"></span>3.1.7 GPRS,RESET

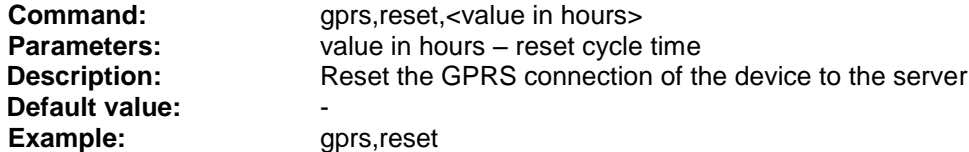

### <span id="page-7-2"></span>3.1.8 GPRS,CLEARFLASH

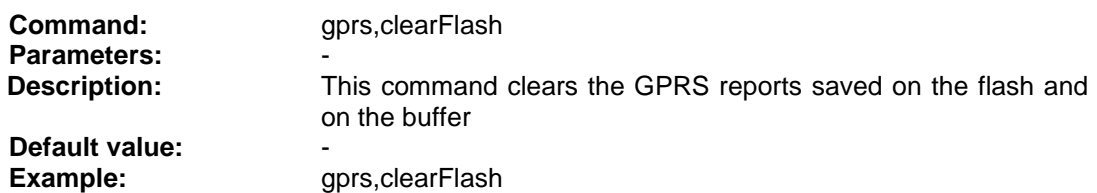

### <span id="page-7-3"></span>3.1.9 RESETSETTINGS

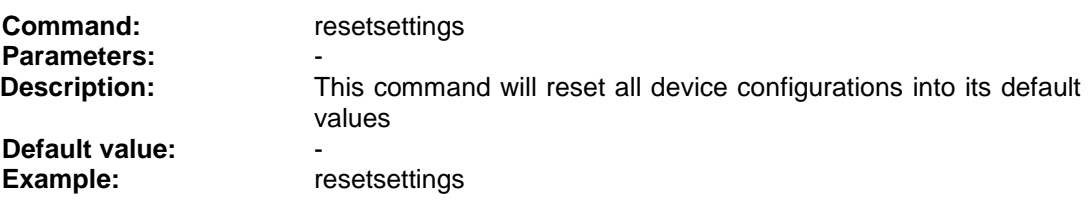

#### <span id="page-7-4"></span>3.1.10 BOOT

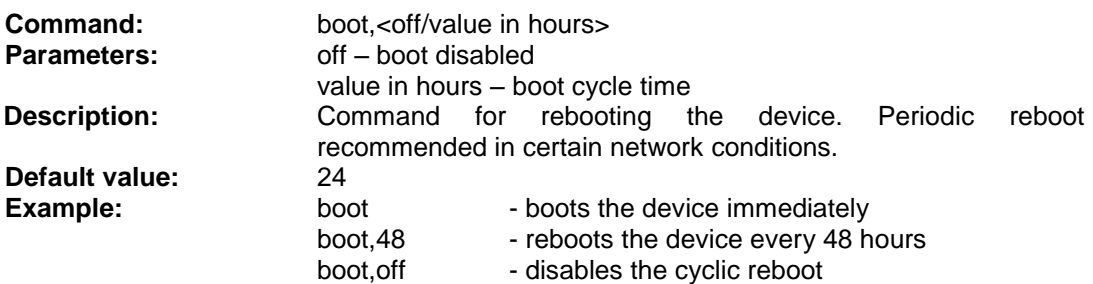

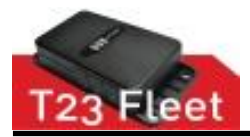

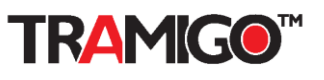

# <span id="page-8-0"></span>**4. GPRS parameters**

SET and GET parameters values. Parameters value range or unit are shown Inside the <> brackets. Parameters are case insensitive.

#### **Example:**

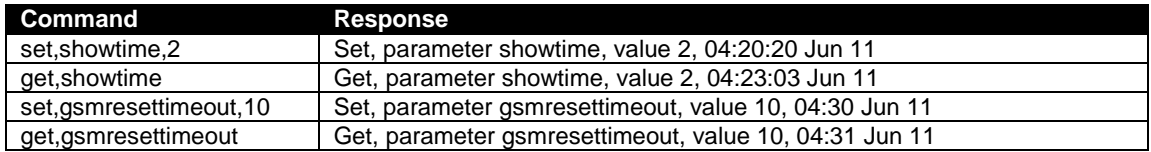

*Table 1. Get and Set command examples*

#### **Parameters and Descriptions**

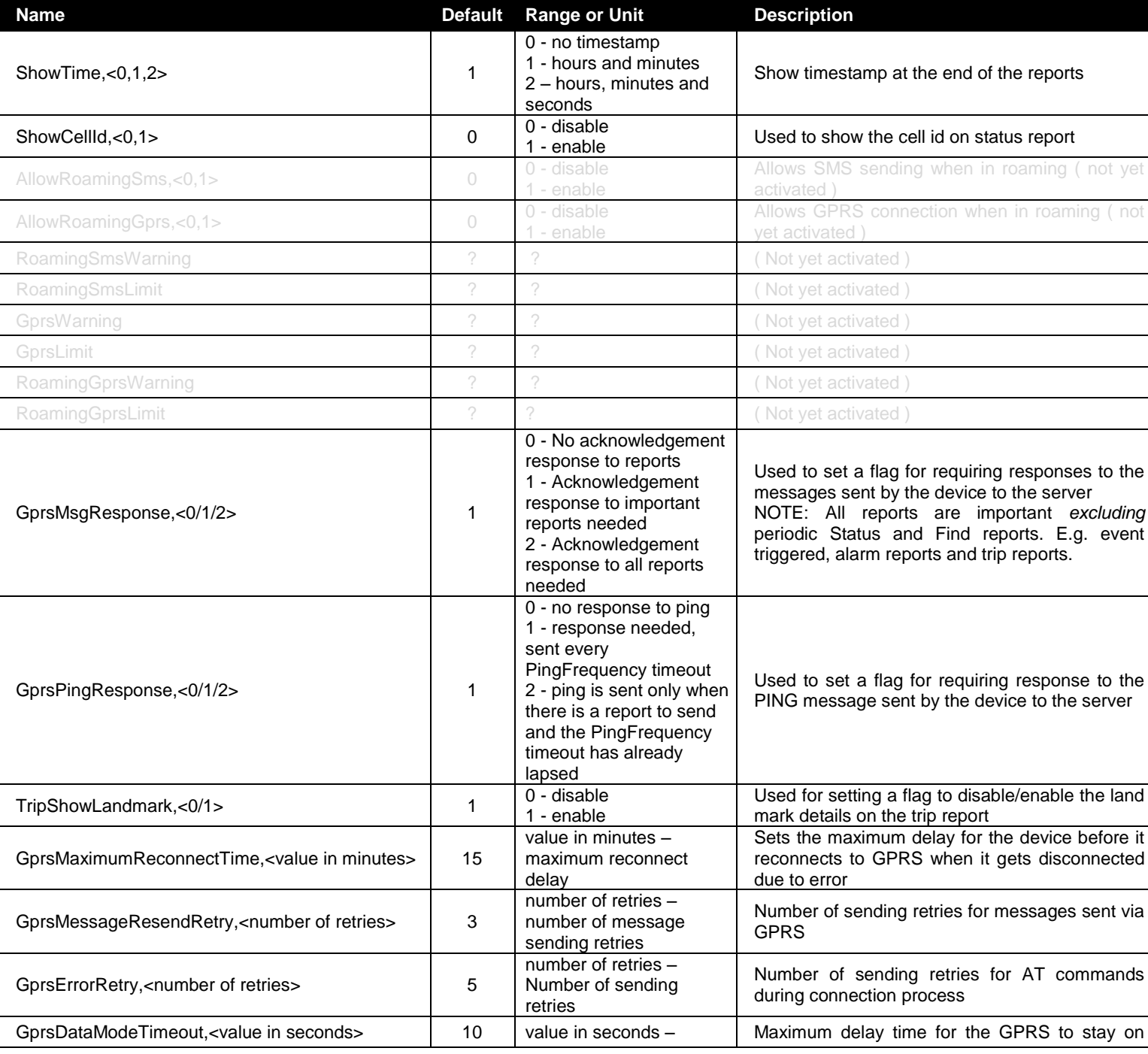

© 2007 - 2014 Tramigo™ Ltd. All rights reserved. Under the copyright laws, this manual cannot be reproduced in any form without the prior written permission of Tramigo™. Page **9** of **22**

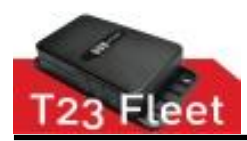

# **GPRS Specification**

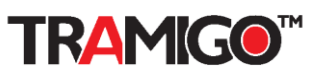

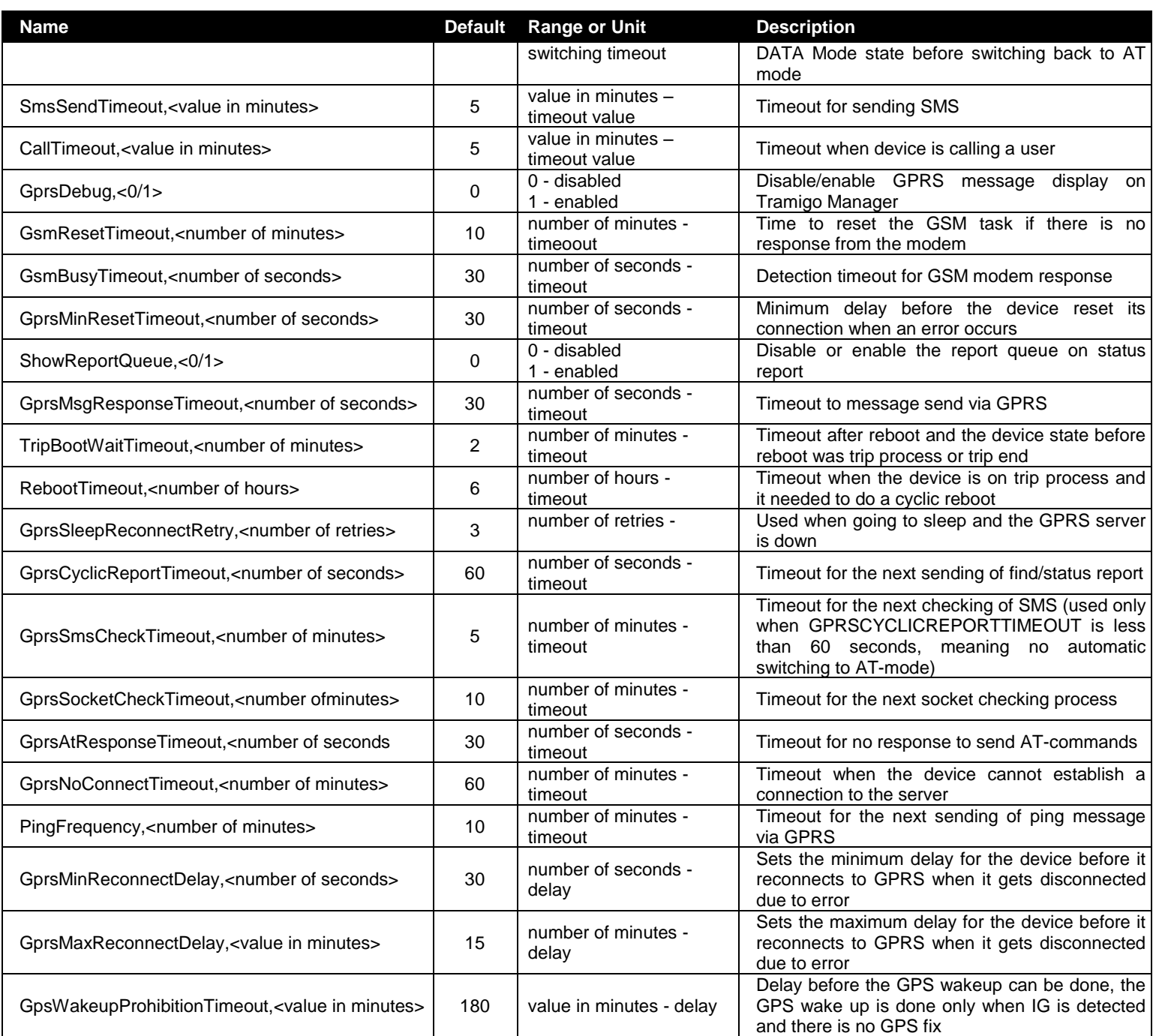

*Table 2. GPRS parameters*

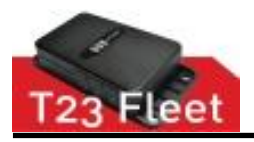

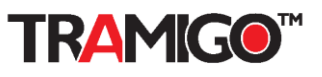

# <span id="page-10-0"></span>**5. T23 GPRS protocol formats**

Greyed text: Field not implemented.

### <span id="page-10-1"></span>**5.1 Message structure**

Each protocol message contains the message header and a message specific payload definition located directly after the message header.

A general structure of a protocol message is illustrated below.

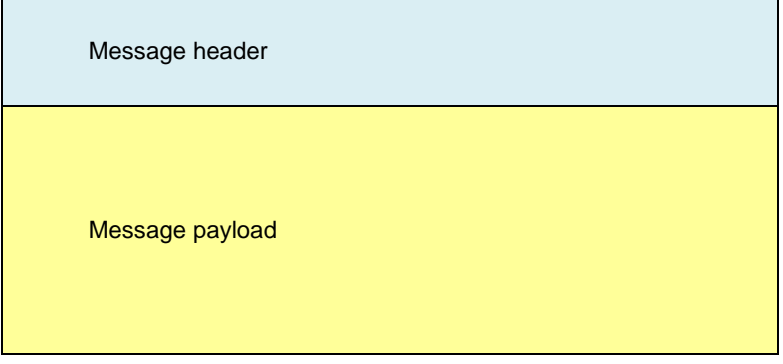

*Table 3. Message structure*

### <span id="page-10-2"></span>**5.2 Compact (protocol 01, message type 256)**

#### <span id="page-10-3"></span>5.2.1 Message header

Each protocol message must contain a 20-byte message header, which contains common fields for all messages. The message header is used for identifying the source of the message, verifying its integrity and indicating the type of the message payload.

The contents of the message header are illustrated below. Byte offsets refer to the beginning of the message header.

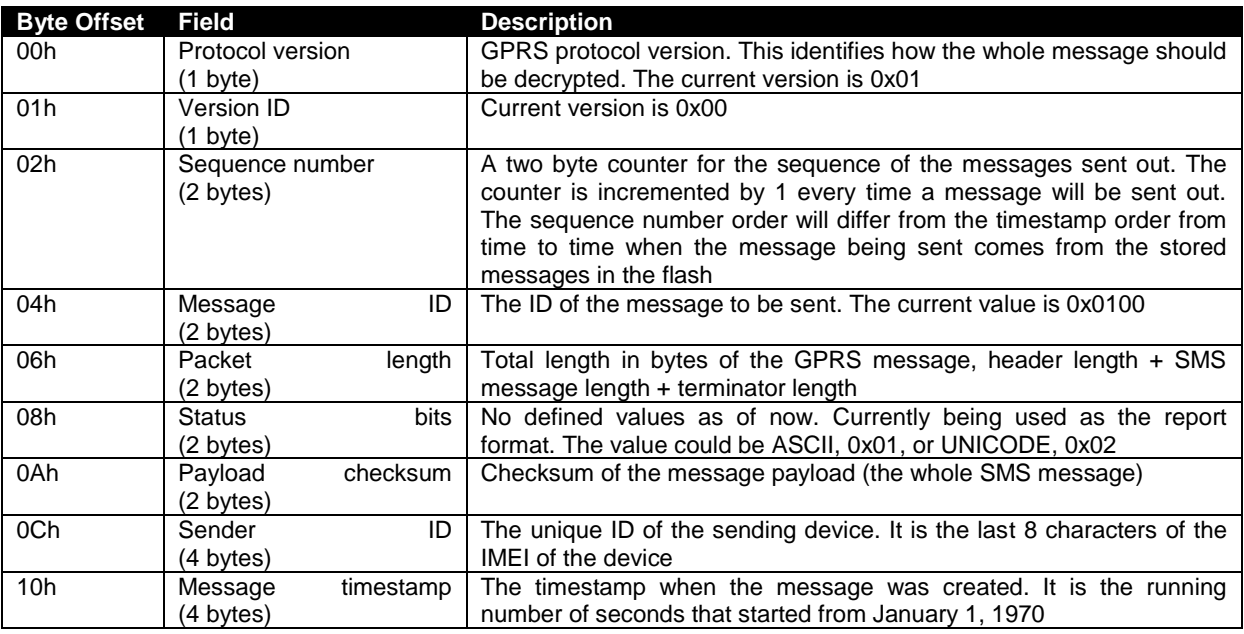

#### *Table 4. Message header*

© 2007 - 2014 Tramigo™ Ltd. All rights reserved. Under the copyright laws, this manual cannot be reproduced in any form without the prior written permission of Tramigo™. Page **11** of **22**

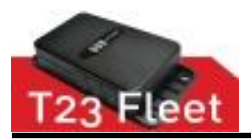

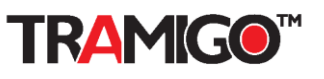

### <span id="page-11-0"></span>5.2.2 Payload

Snapshot report without TLD text fields. This message is used when the TLD reference location has not changed since the previous report containing full TLD information, and the device has been configured to reduce the amount of transmitted data by sending the reference ID only.

#### Payload size is 64 bytes.

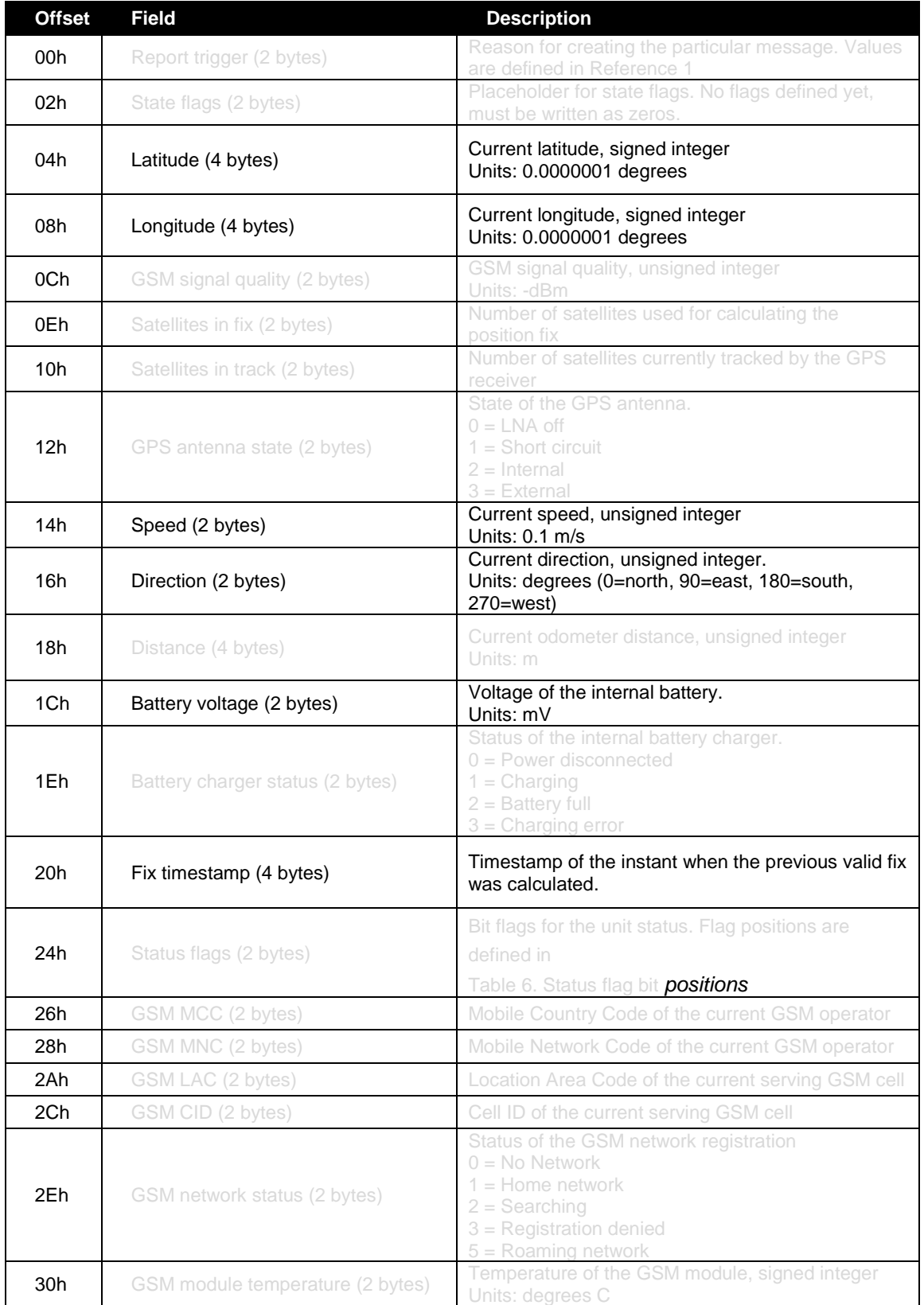

© 2007 - 2014 Tramigo™ Ltd. All rights reserved. Under the copyright laws, this manual cannot be reproduced in any form without the prior written permission of Tramigo™. Page **12** of **22**

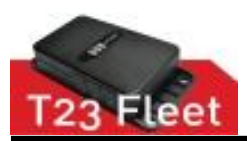

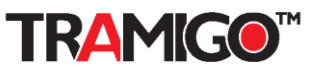

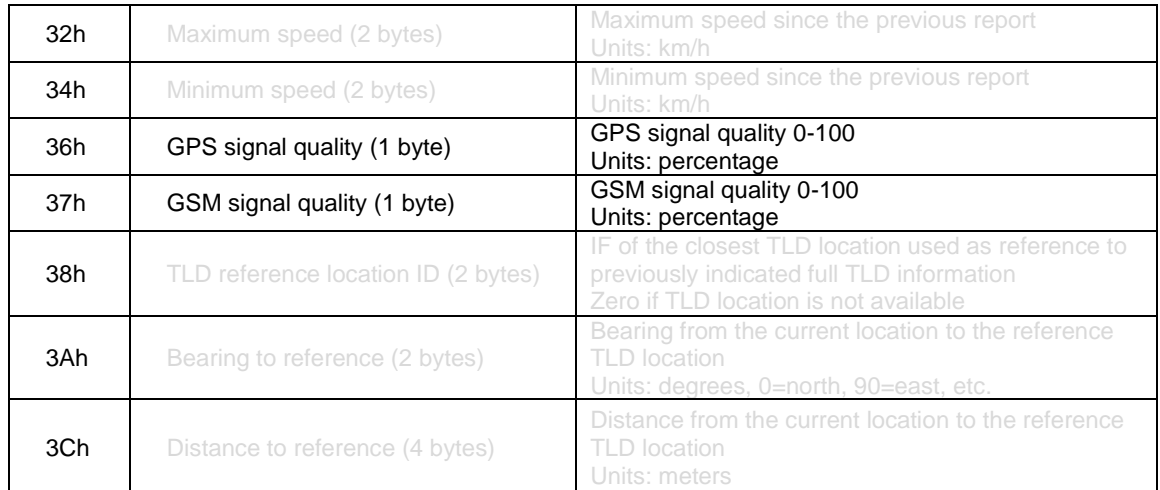

#### *Table 5. Message payload*

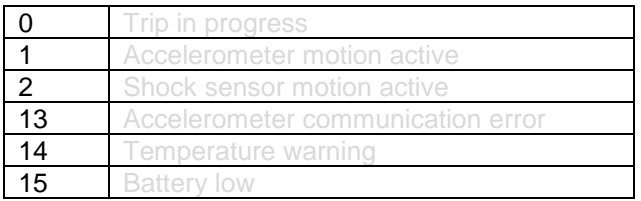

#### *Table 6. Status flag bit positions*

### <span id="page-12-3"></span><span id="page-12-0"></span>5.2.3 Acknowledgement

#### [MESSAGE HEADER] with Message ID = 255 + PAYLOAD:

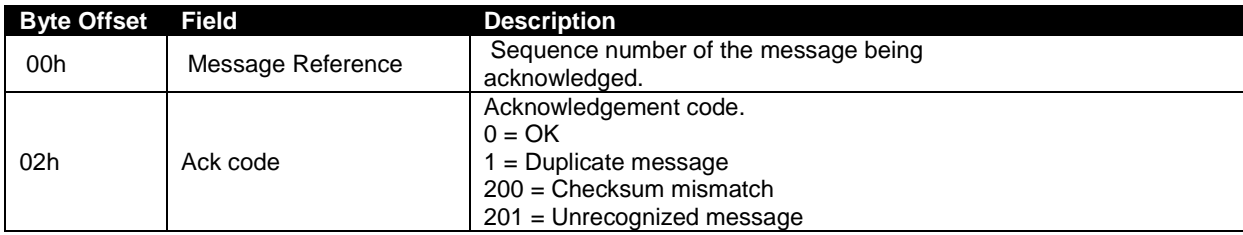

## <span id="page-12-1"></span>**5.3 TLD full report (protocol 01, message type 257)**

### <span id="page-12-2"></span>5.3.1 Message header

Each protocol message must contain a 20-byte message header, which contains common fields for all messages. The message header is used for identifying the source of the message, verifying its integrity and indicating the type of the message payload.

The contents of the message header are illustrated below. Byte offsets refer to the beginning of the message header.

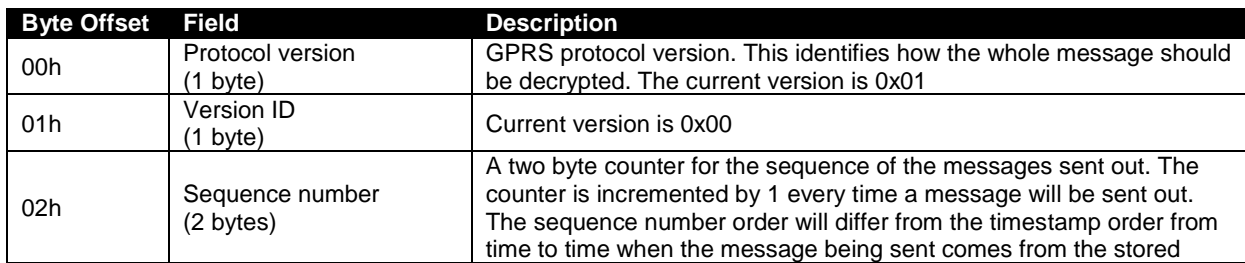

© 2007 - 2014 Tramigo™ Ltd. All rights reserved. Under the copyright laws, this manual cannot be reproduced in any form without the prior written permission of Tramigo™. Page **13** of **22**

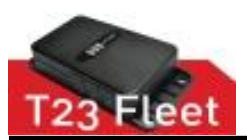

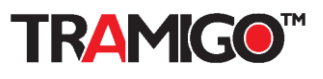

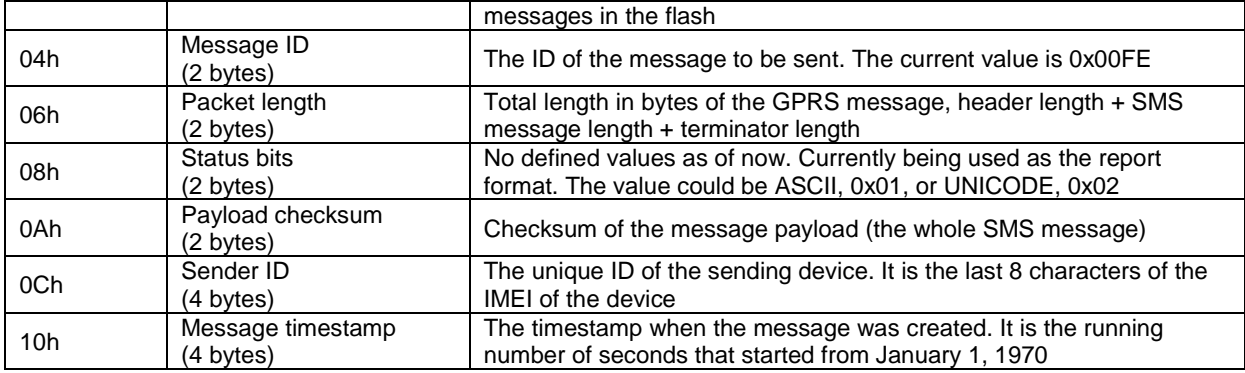

*Table 7. Message header*

### <span id="page-13-0"></span>5.3.2 Payload

Snapshot report with TLD text fields as 8-bit data. This message is used when the TLD reference location has changed since the previous report and new reference location needs to be indicated with all TLD fields present. The device may use this message if the TLD text information in the location database is in ASCII or if all characters in the TLD location are using the same UCS2 MSB.

All text fields are represented as 2-byte UCS2 codes, using a common most significant bit. For ASCII encoded text the UCS2 MSB field is set to zero.

The beginning of the payload is identical to *Compact (protocol 01, message type 256).* The additional fields are defined below.

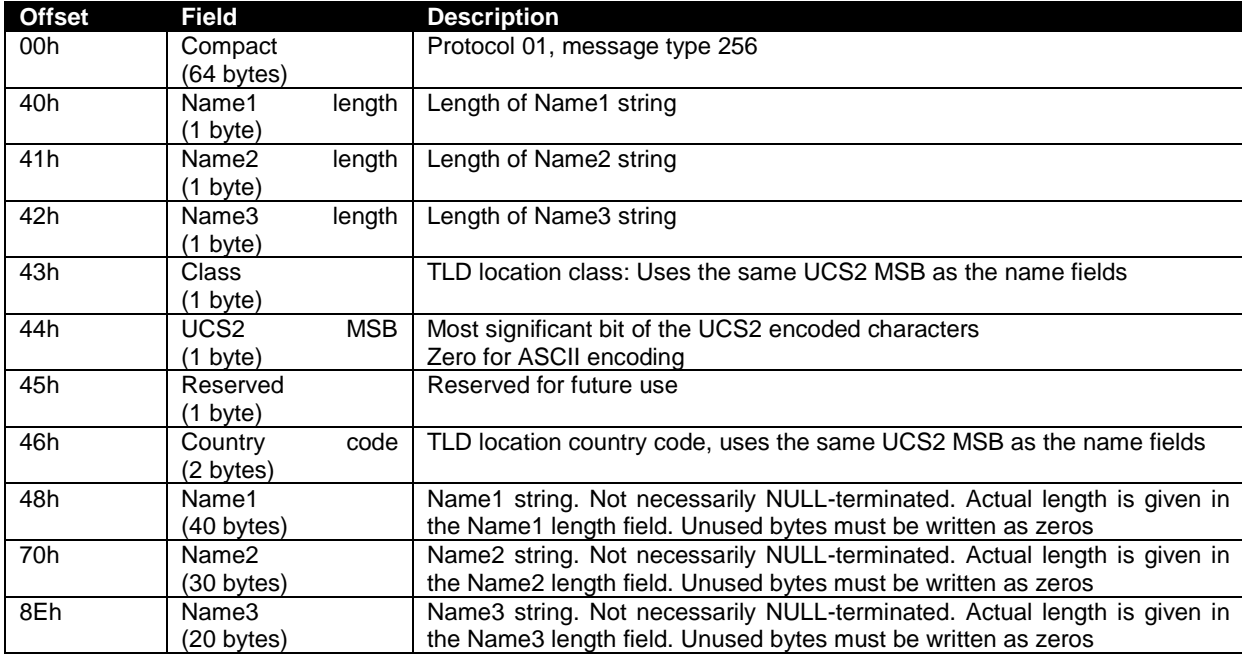

Payload size is 162 bytes.

*Table 8. Message payload*

# <span id="page-13-1"></span>**5.4 Real-time (protocol version 81)**

To be implemented.

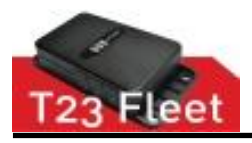

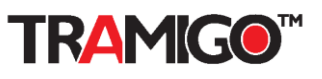

## <span id="page-14-0"></span>**5.5 Wialon (protocol version 82)**

To be implemented.

### <span id="page-14-1"></span>**5.6 Custom (protocol version 100-110)**

To be implemented.

### <span id="page-14-2"></span>**5.7 Legacy GPRS (protocol version 80)**

Payload parsing compatible with T22 and T23 SMS.

### <span id="page-14-3"></span>5.7.1 Message header

Each protocol message must contain a 20-byte message header, which contains common fields for all messages. The message header is used for identifying the source of the message, verifying its integrity and indicating the type of the message payload.

The contents of the message header are illustrated below. Byte offsets refer to the beginning of the message header.

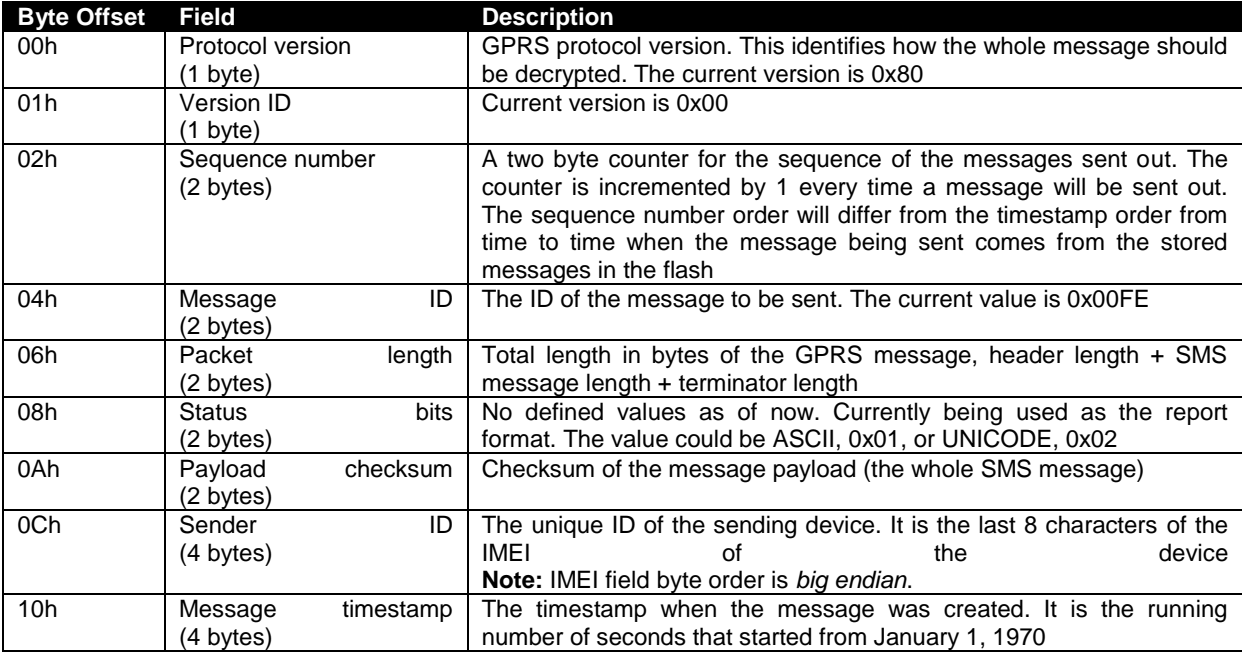

*Table 9. Message header*

### <span id="page-14-4"></span>5.7.2 Payload example

The body of the GPRS message.

*Tramigo: Parked, 0.12 km E of McDonald's H.V. dela Costa, Makati, 11:07 Mar 27*

#### <span id="page-14-5"></span>5.7.3 Message Terminator

This is used to terminate the GPRS message sent. It contains 4 bytes. The current terminator is " EOF". It is made up of the character SPACE followed by the characters E, O and F.

### <span id="page-14-6"></span>5.7.4 Acknowledgement

Send ASCII bytes with format

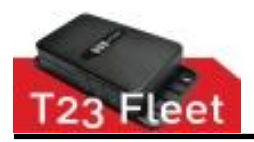

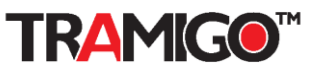

IF ACKNOWLEDGED:

**gprs,ack,[SEQUENCE NUMBER] [SEQUENCE NUMBER] =** actual sequence number from LEGACY HEADER

IF **NOT** ACKNOWLEDGED:

**gprs,nack,[SEQUENCE NUMBER] [SEQUENCE NUMBER] =** actual sequence number from LEGACY HEADER

**Note: If unit receives gprs,nack,[SEQUENCE NUMBER], unit will resend report of the same sequence number until server acknowledges. Unit will delete not acknowledge reports after configurable number of retries.**

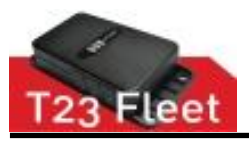

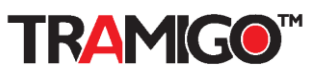

# <span id="page-16-0"></span>**6. GPRS T23 OTA update**

Tramigo GPRS Over The Air (OTA) firmware (FW) update process for T23 Series.

**Note:** Tramigo GPRS OTA follows the Y-MODEM protocol.

This is implemented in Tramigo M1 Fleet Enterprise.

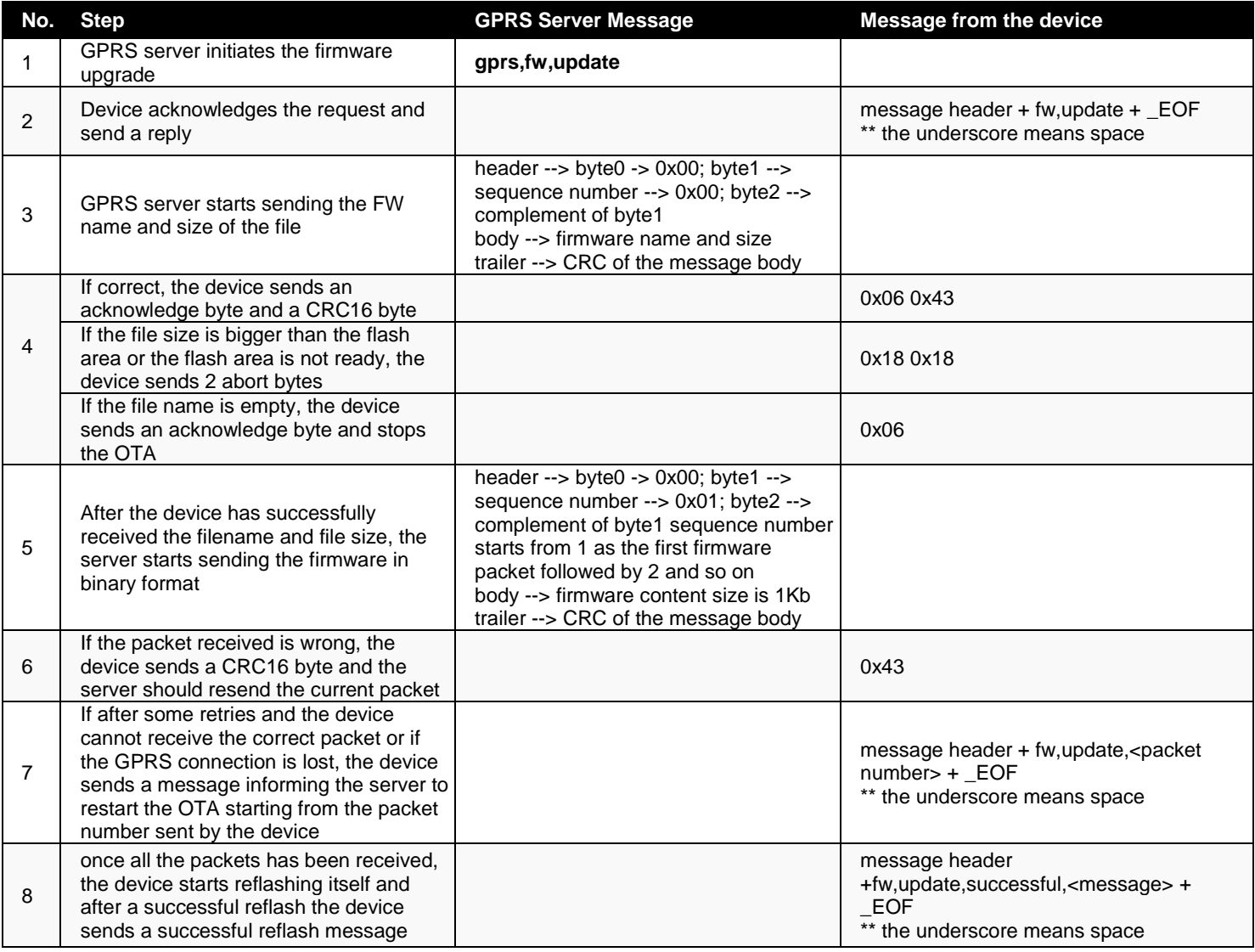

*Table 10. OTA process*

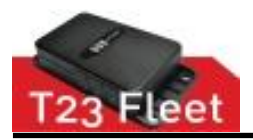

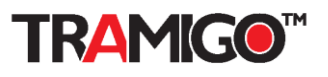

# <span id="page-17-0"></span>**7. Pocket GPRS Message Formats**

### <span id="page-17-1"></span>**7.1 Error (ID 2)**

**Description:** Error indication. This message is used to deliver error indications.

**Payload size:** 12 bytes

**Support:** This element defines support for the corresponding message in Generation 1 (TG2) and Generation (TG2) products.

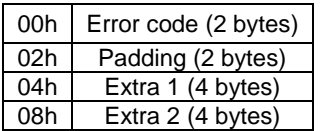

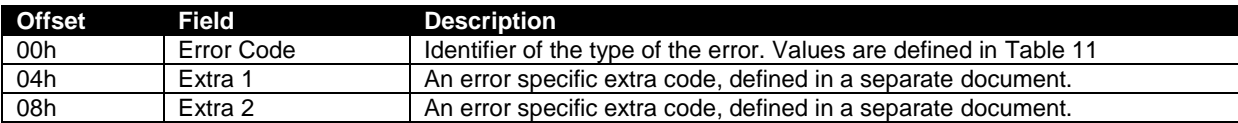

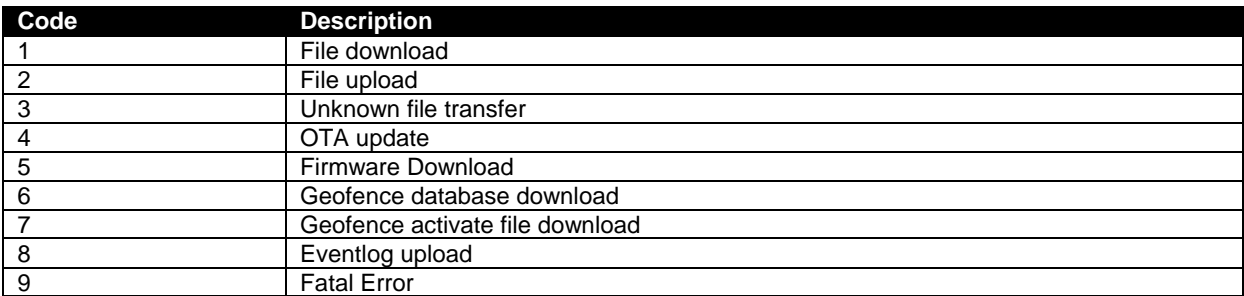

*Table 11. Error message codes*

# <span id="page-17-2"></span>**7.2 Indication (ID 4)**

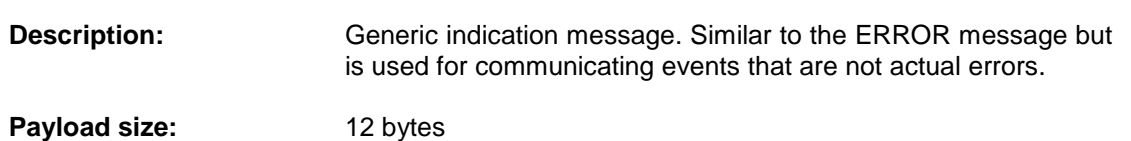

**Support:** This element defines support for the corresponding message in Generation 1 (TG2) and Generation (TG2) products.

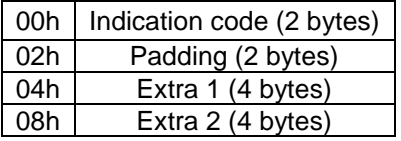

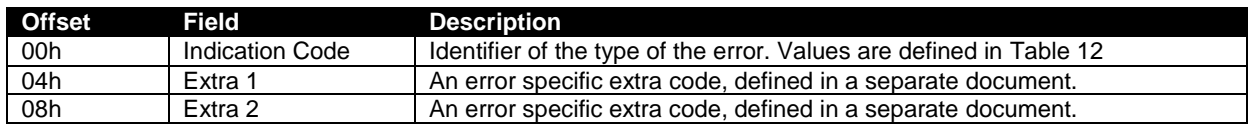

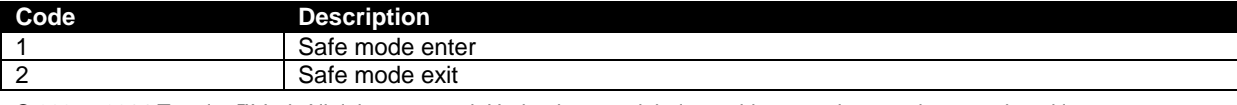

© 2007 - 2014 Tramigo™ Ltd. All rights reserved. Under the copyright laws, this manual cannot be reproduced in any form without the prior written permission of Tramigo™. Page **18** of **22**

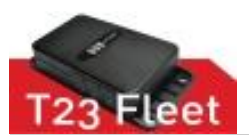

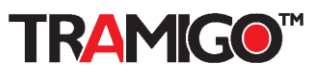

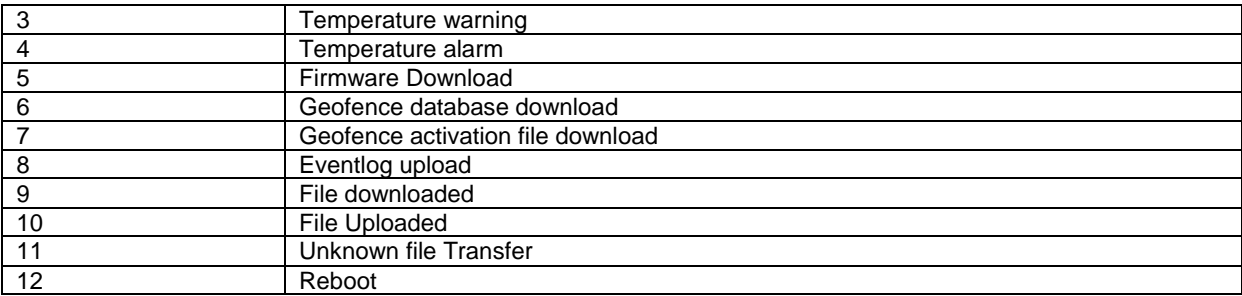

*Table 12. Indication message codes*

# <span id="page-18-0"></span>**7.3 Conn\_Open (ID 5)**

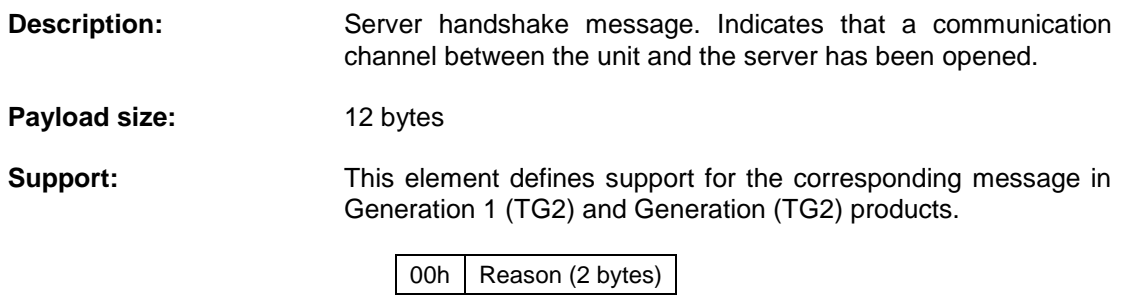

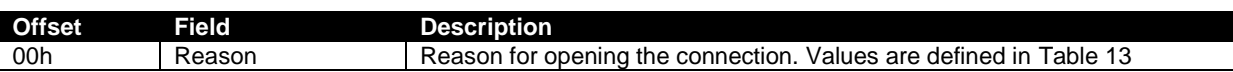

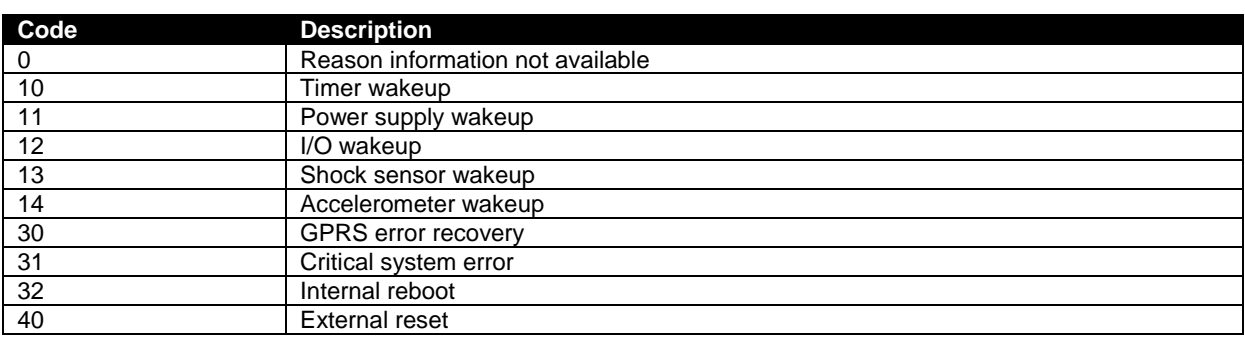

*Table 13. Connection open reason codes*

# <span id="page-18-1"></span>**7.4 Conn\_Close (ID 6)**

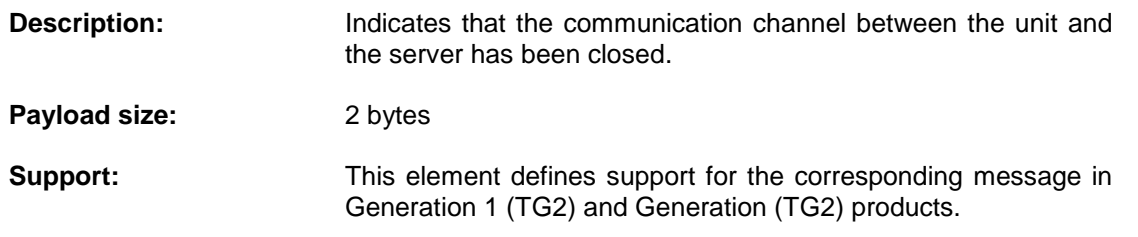

00h Reason (2 bytes) 02h Sleep time (2 bytes))

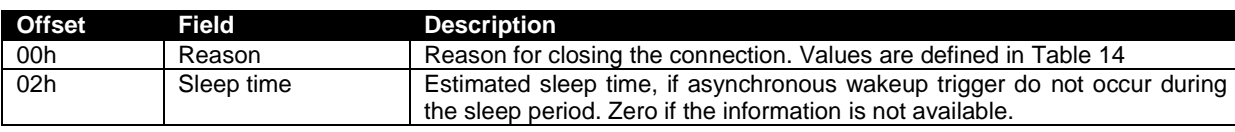

© 2007 - 2014 Tramigo™ Ltd. All rights reserved. Under the copyright laws, this manual cannot be reproduced in any form without the prior written permission of Tramigo™. Page **19** of **22**

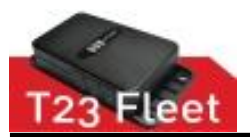

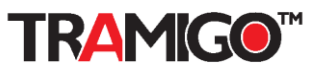

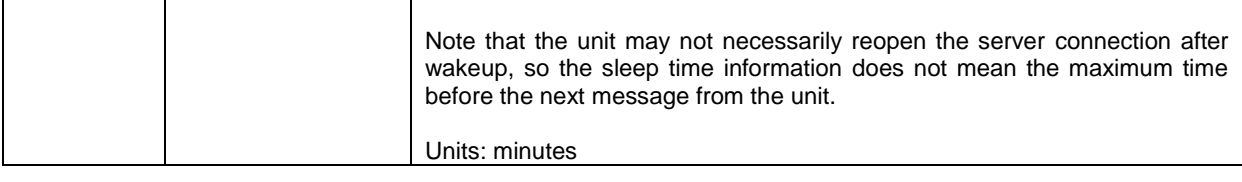

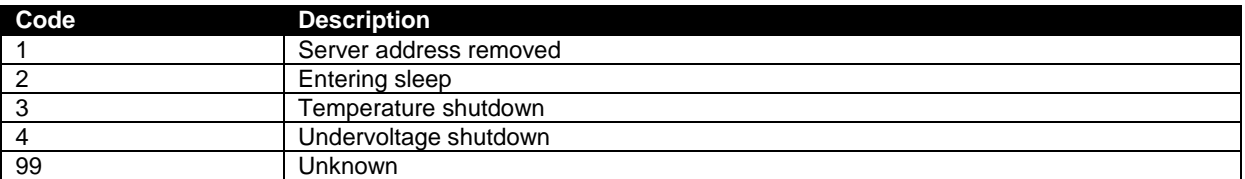

*Table 14. Connection close reason codes*

## <span id="page-19-0"></span>**7.5 System\_Report (ID 7)**

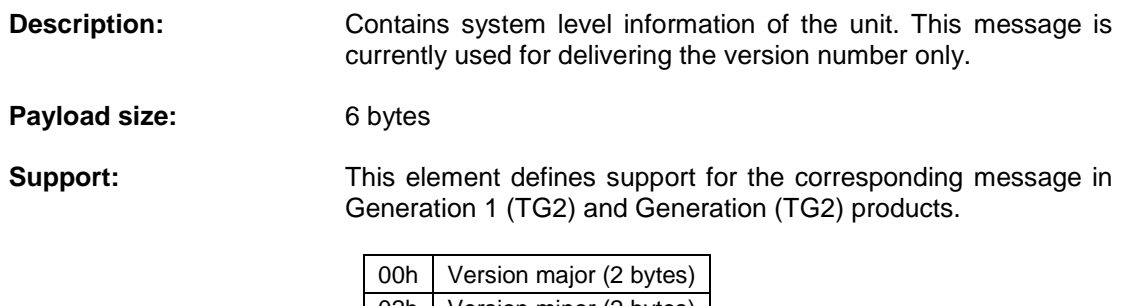

02h | Version minor (2 bytes)<br>04h | Version build (2 bytes) Version build (2 bytes)

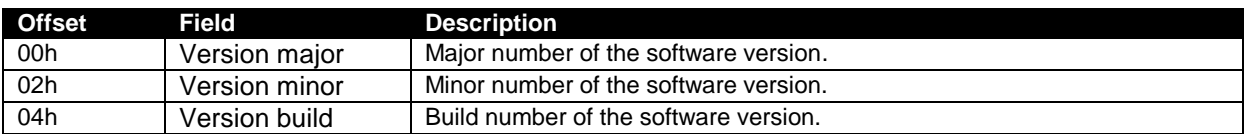

# <span id="page-19-1"></span>**7.6 Console\_Data (ID 14)**

**Description:** Message for delivering maintenance console data with the protocol messages.

Payload size: Variable

**Support:** This element defines support for the corresponding message in Generation 1 (TG2) and Generation (TG2) products.

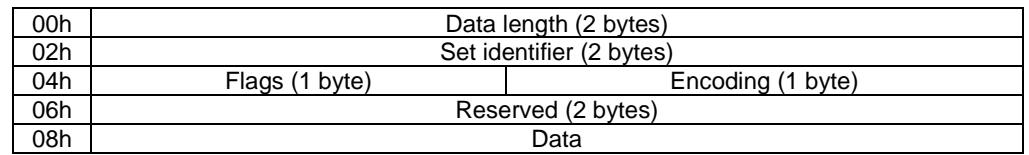

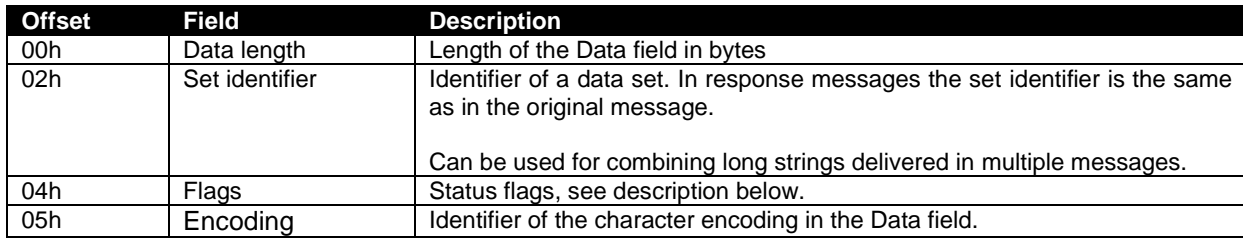

© 2007 - 2014 Tramigo™ Ltd. All rights reserved. Under the copyright laws, this manual cannot be reproduced in any form without the prior written permission of Tramigo™. Page **20** of **22**

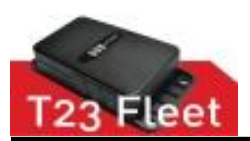

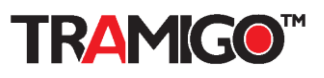

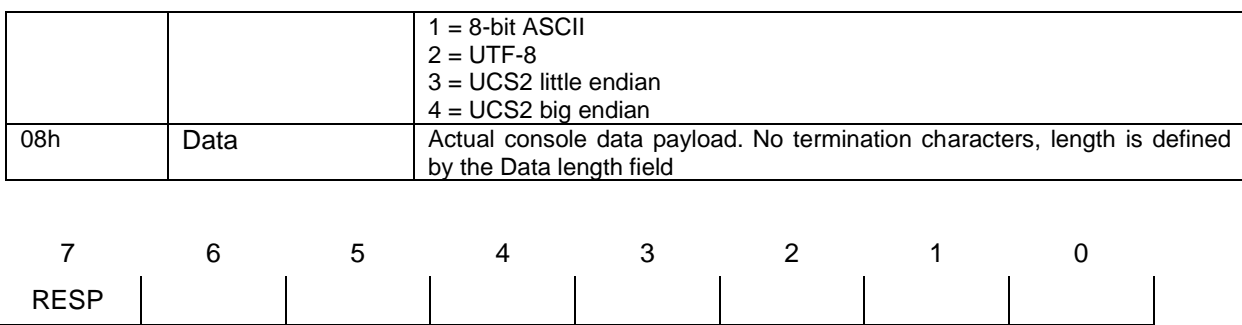

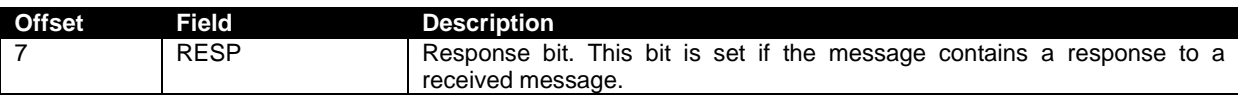

# <span id="page-20-0"></span>**7.7 Acknowledgement (ID 255)**

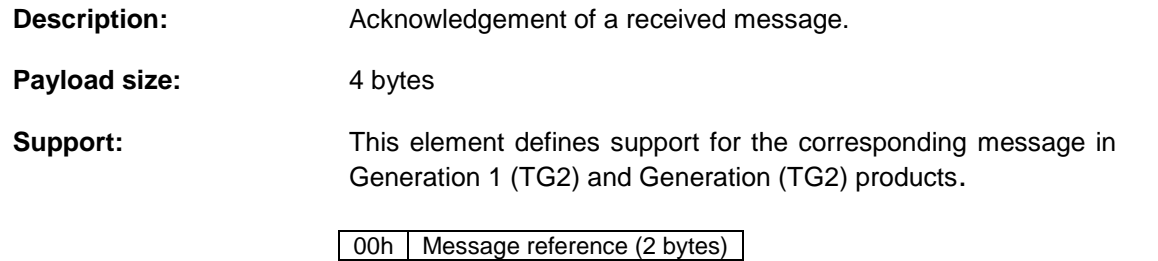

02h Ack code (2 bytes)

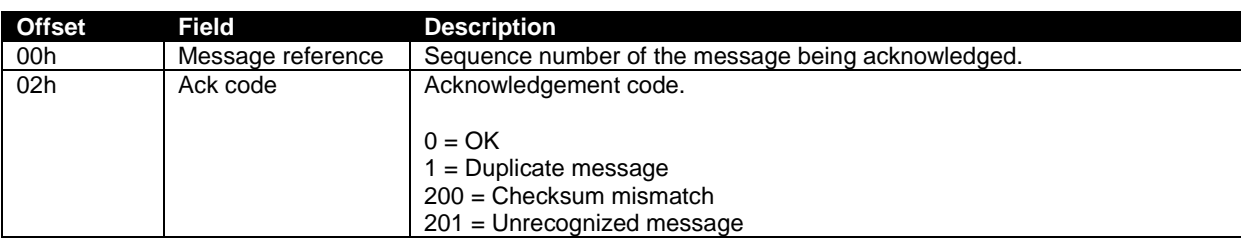

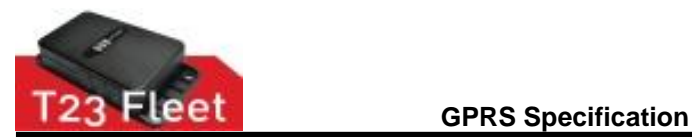

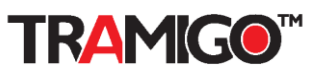

#### Reference 1

<span id="page-21-0"></span>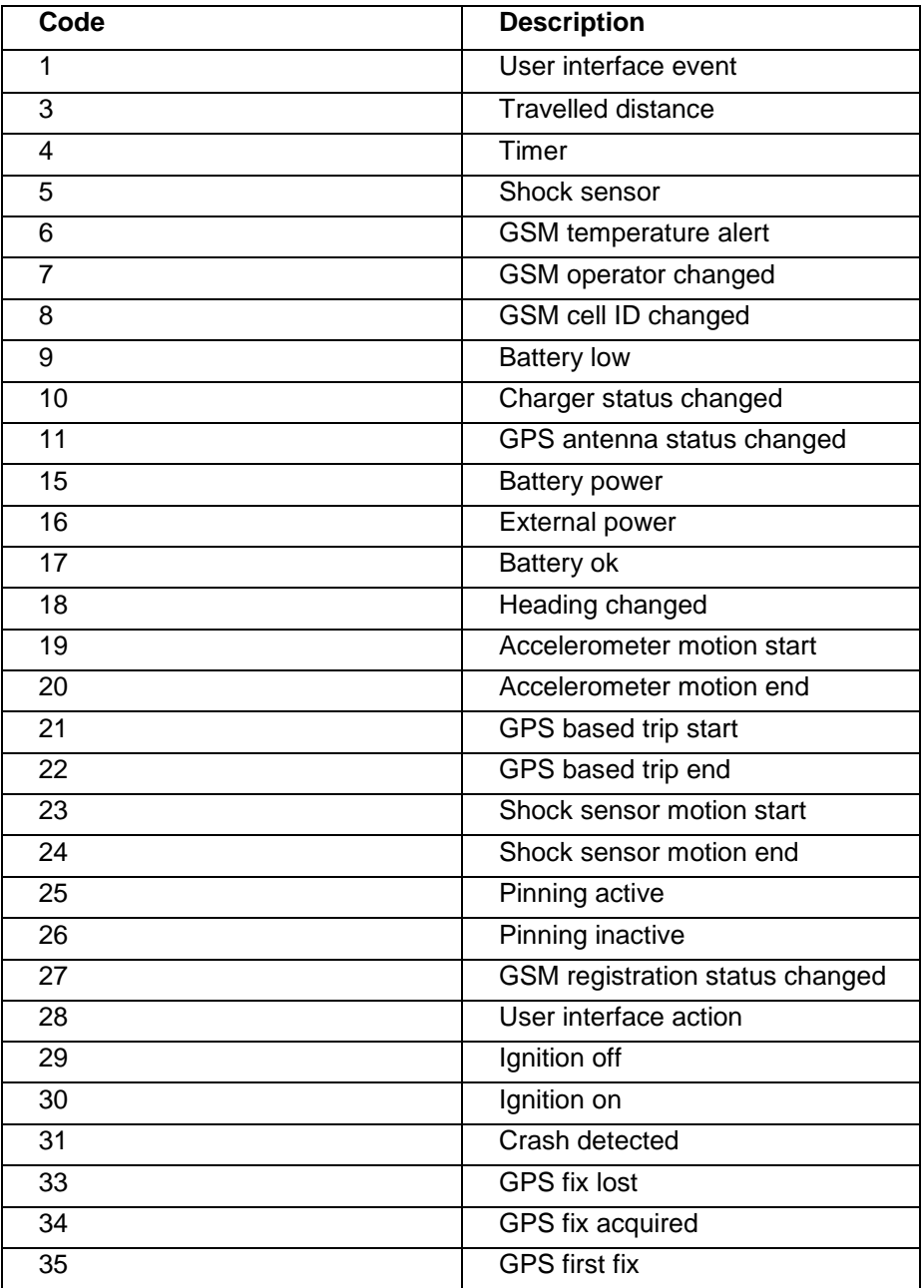